# **Descriptions Using Moments**

Robert B. Fisher School of Informatics University of Edinburgh

Slide 1/11

Slide credit: Bob Fisher

# Moments II

Area  $A = \sum_r \sum_c p_{rc}$ 

Center of mass

$$(\hat{r}, \hat{c}) = (\frac{1}{A} \sum_{r} \sum_{c} r p_{rc}, \frac{1}{A} \sum_{r} \sum_{c} c p_{rc})$$

A family of 'central' (? invariant) moments (for any u and v):

$$m_{uv} = \sum_{r} \sum_{c} (r - \hat{r})^u (c - \hat{c})^v p_{rc}$$

Subtracting center of mass makes it translation invariant

## Moments

Family of stable binary (and grey level) shape descriptions

Can be made invariant to translation, rotation, ?

Let  $\{p_{rc}\}$  be the binary (0,1) image pixels for row r and col c where 1 pixels are the object

Slide 2/11

Slide credit: Bob Fisher

### Scale invariant moments

If double in dimensions, then moment  $m_{uv}$ increases by  $2^u 2^v$  for weightings and 4 for the number of pixels. Similarly, area A increases by 4, and thus  $A^{(u+v)/2+1}$  increases by  $4 \times 2^u 2^v$ 

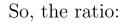

 $\mu_{uv} = \frac{m_{uv}}{A^{(u+v)/2+1}}$ 

is invariant to ?

Slide 4/11

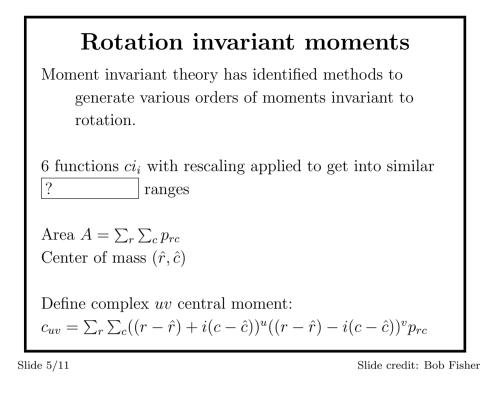

**Rotation invariant moments II** Rescaled (so values in similar range) rotation invariants:  $ci_1 = real(s_{11})$   $ci_2 = real(1000 * s_{21} * s_{12})$   $ci_3 = 10000 * real(s_{20} * s_{12} * s_{12})$   $ci_4 = 10000 * imag(s_{20} * s_{12} * s_{12})$   $ci_5 = 1000000 * real(s_{30} * s_{12} * s_{12} * s_{12})$  $ci_6 = 1000000 * imag(s_{30} * s_{12} * s_{12} * s_{12})$ 

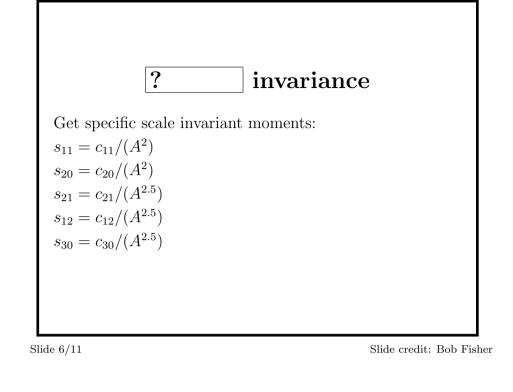

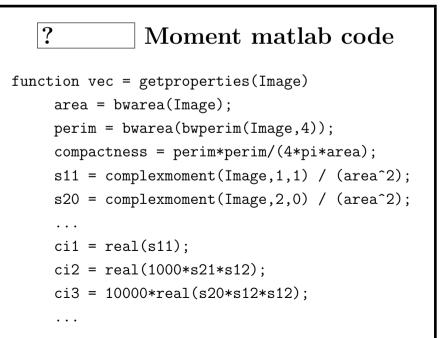

Slide credit: Bob Fisher

| Example     | ?     |       | property values   |
|-------------|-------|-------|-------------------|
|             | >     | ~     | <b>F</b>          |
| compactness | 1.93  | 1.81  | 1.90              |
| $ci_1$      | 0.23  | 0.27  | 0.25              |
| $ci_2$      | 0.18  | 0.37  | 0.45              |
| $ci_3$      | 0.08  | -0.50 | 0.11              |
| $ci_4$      | -0.00 | 0.37  | -0.64             |
| $ci_5$      | 0.23  | -0.47 | 0.09              |
| $ci_6$      | -0.00 | 0.07  | -0.63             |
|             |       |       |                   |
| lide 9/11   |       |       | Slide credit: Bob |

Slide 9/11

Slide credit: Bob Fisher

# Feature VectorStandard description for many visual processes:<br/>form a ?from set of descriptions: $\vec{x} = (compactness, ci_1, ci_2, ci_3, ci_4, ci_5, ci_6)'$ Multiple vectors if several structures or<br/>locations to describeThese vectors are then used in next processes,<br/>eg. recognition

Slide 10/11

Slide credit: Bob Fisher

# Lecture Overview

- 1. Moments: an infinite family of shape descriptions
- 2. A way to make them ? \_\_\_\_\_ to rotation, translation, and scale

Slide credit: Bob Fisher